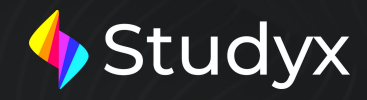

Plan de estudio

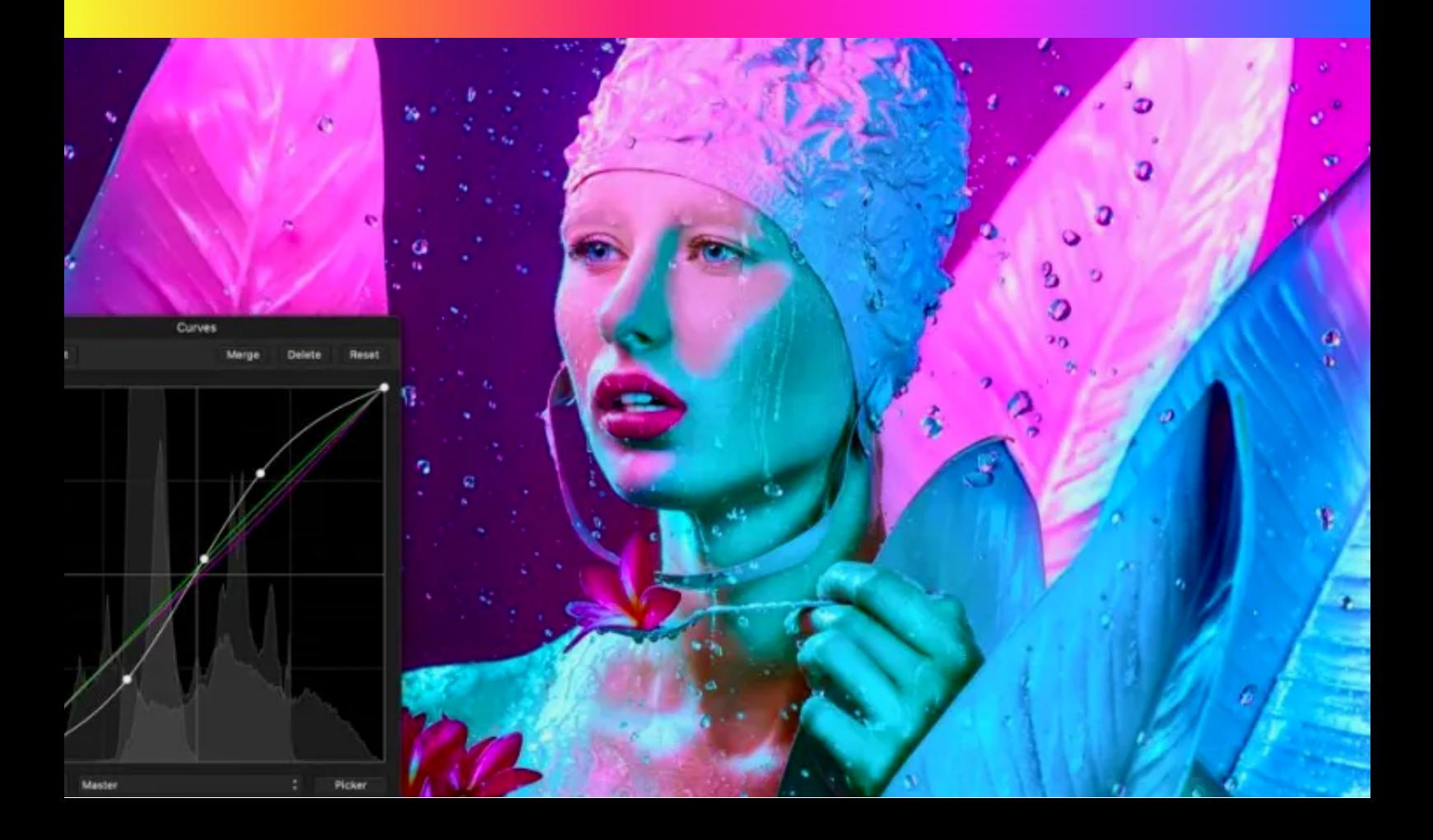

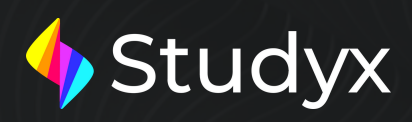

 $X$   $X$   $X$   $X$ 

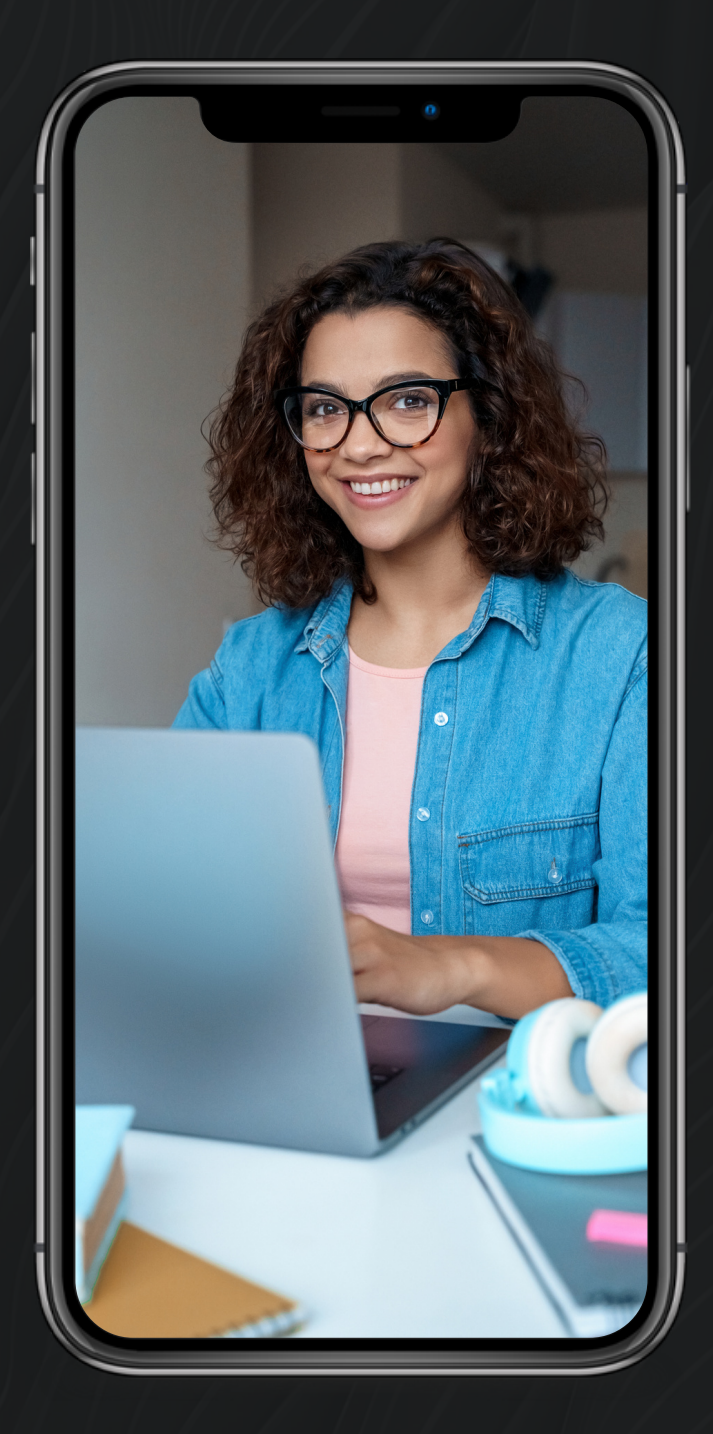

# SOBRE<br>NOSOTROS

Studyx es la nueva tendencia en estudios online. Diseñado en detalle para que los usuarios vivan una experiencia unica y personalizada.

Somos el impulso de inspiracion, para tu desarrollo personal y profesional.

Aquí descubrirás los beneficios de certificarte en EEUU; la importancia de formalizar y validar tus conocimientos, seremos ese puente que une tus proyectos a la realidad.

Miles de alumnos nos eligen dia a dia colocando a studyx en el centro de nuestra comunidad hispanohablante.

Se parte del mañana, unete a Studyx y abrete al mundo.

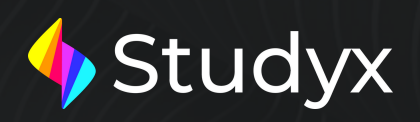

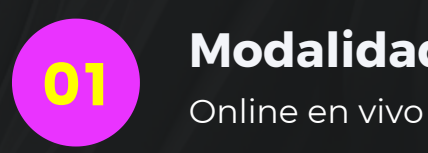

**Modalidad**

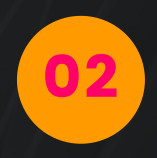

#### **Objetivos del diplomado**

Es sumamente necesario entender la tarea de un diseñador gráfico y con el profesionalismo que debemos encarar nuestro trabajo. Vamos a encontrar aquellos que opinen que nuestra tarea es la de "embellecer" una pieza gráfica, de rellenar espacios, de hacerlos atractivos. Y nuestra tarea va mucho más allá de este tipo de comentarios.

Vamos a encontrar otros, que nos comparen con un artista. Y si bien podemos valernos de técnicas artísticas, de teorías de colores, de movimientos artísticos. Lo que más nos diferencia de un artista es, que a este no le interesa realmente si su pieza ha sido entendida o interpretada por el público. A nosotros, como diseñadores, sí. Nuestro objetivo principal es el de comunicar, de persuadir. Y para esto, debemos realizar una investigación del producto, servicio o pieza. De nuestro público comprador. De nuestra competencia, directa o indirecta (si no sabemos de qué vamos a "hablar", sería imposible que el que lo "lea" lo pueda entender) Detallaremos en siguientes puntos, estrategias para entender, o reconocer al público con qué vamos a tratar.

Bienvenidos y gracias por confiar en nosotros.

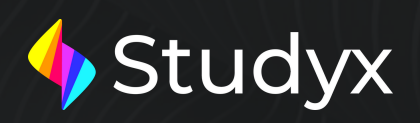

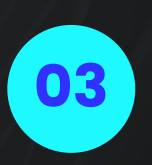

#### **Módulos**

Duración: 16 Clases con contenido de lectura + Videos explicativos + Seminarios complementarios de diferentes áreas + Actividades prácticas + Exámenes parciales y Final.

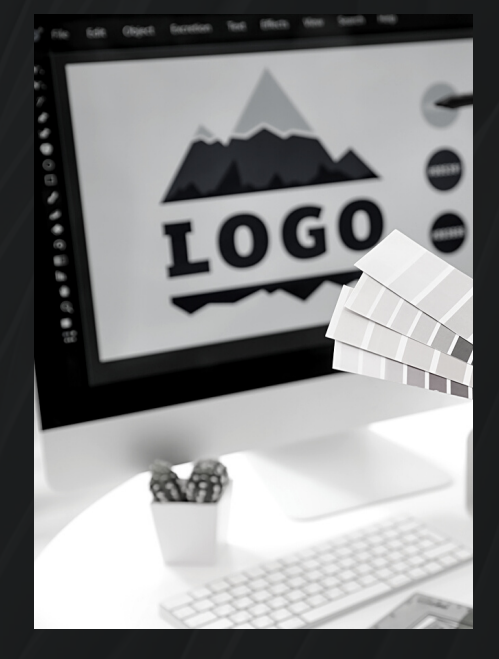

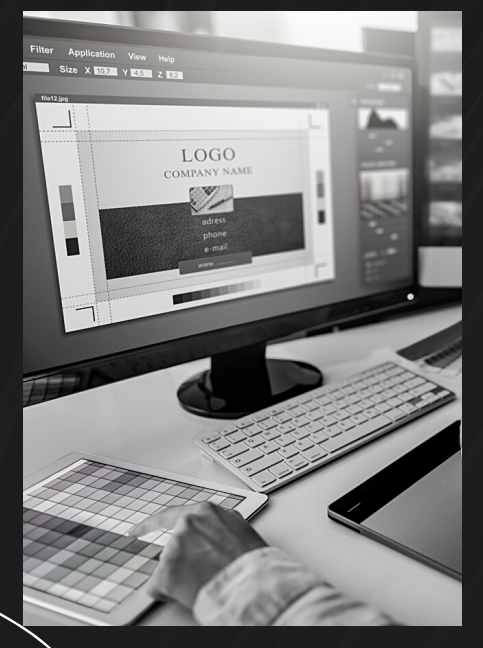

# **Perfil** Profesional

Este curso invita a los participantes a formarse como Diseñador Gráfico, aprendiendo sus primeros pasos en el mundo del diseño. Mostrándoles las herramientas y consejos necesarios.

Una propuesta que le permitirá explorar las distintas aéreas de este rubro y así lograr explotar tus gustos y conocimientos internos, a los fines de poder tener una salida laboral y "Salir al mundo" ¿Qué queremos decir con esto? Traer experiencias reales a nuestras propuestas de trabajo. Reconocer que, en el mundo del diseño, no todo lo que está publicado está bien.

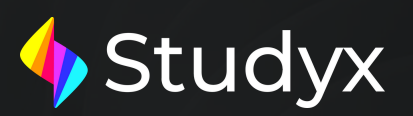

# **Perfil** Profesional

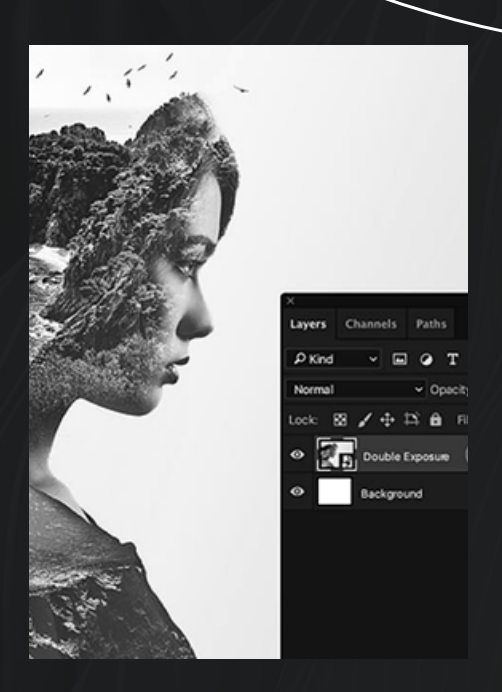

Permitirnos la duda, la crítica constructiva y aprender de ésta. Trabajar en equipo, cuando el proyecto lo requiera.

Un diseñador no es un ser escondido detrás de su PC, que solo necesita que la "inspiración" lo alcance.

Es necesario compartir experiencias, observar al mundo que nos rodea y poder abrirnos a éste.

Toda experiencia, buena o mala, sera enriquecedora.

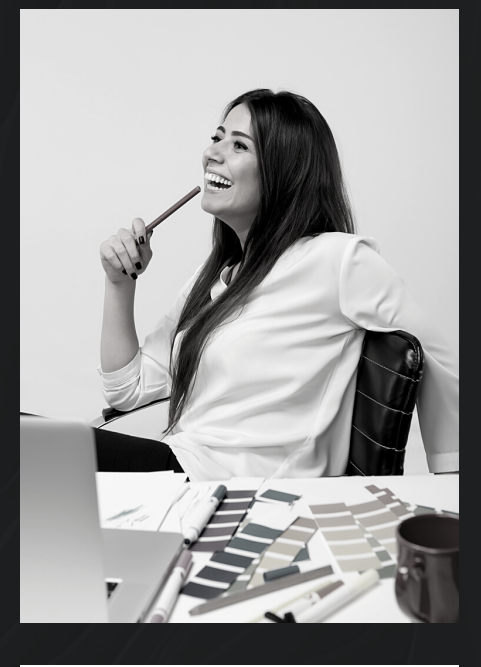

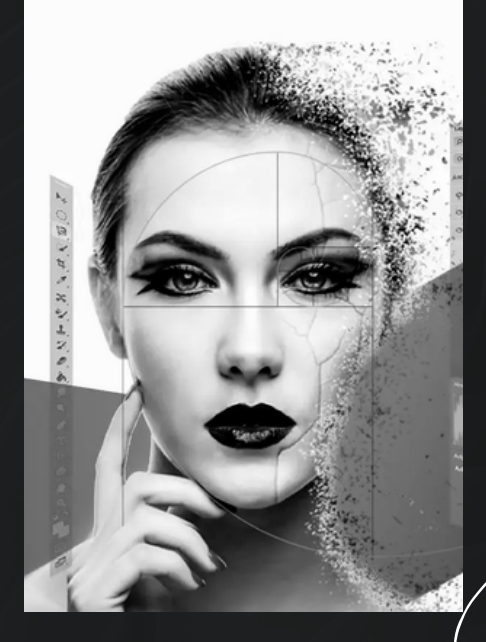

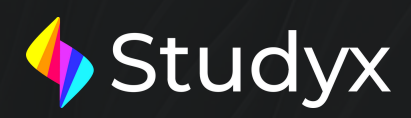

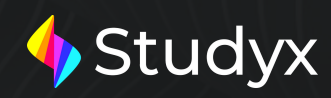

### **¿Por que elegirnos?**

Si estas buscando ser protagonista en el mundo del Diseño Gráfico o perfeccionarte en todos los temas que te mencionamos, estás en el sitio correcto, Studyx tiene todo lo que necesitas para explotar tu potencial:

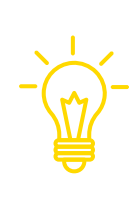

#### Aprendizaje Flexible

Nuestra metodología te permitirá manejar tus tiempos e imponer tu ritmo de aprendizaje.

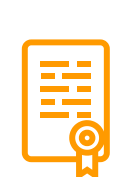

#### Diplomados Certificados

Obtén un certificado de tu diplomado y materializa tu futuro.

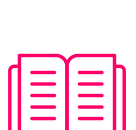

#### Contenido Practico

Los contenidos del curso te permitirán incorporar los conocimientos necesarios para tus tareas

#### Seminarios

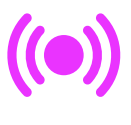

Los seminarios o clases en vivo permitirán ampliar conceptos importantes e incorporar novedades que vayan surgiendo.

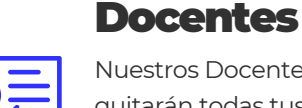

Nuestros Docentes te guiarán y quitarán todas tus inquietudes para que puedas avanzar a

pasos firmes

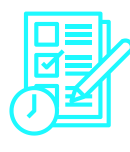

#### Exámenes

Los exámenes te ayudaran a fortalecer y afirmar conceptos fundamentales

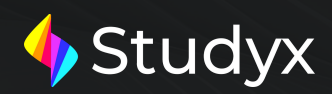

#### **Clase 1: Introducción a Photoshop**

- Entorno de trabajo. Barra de herramientas. Presentar y/u ocultar barras y paletas.
- Creación de un nuevo documento con fondo o transparencia.
- Cambiar color de fondo.
- Restaurar color de fondo.
- Invertir color de fondo.
- Menú Vista: Acercar, alejar, encajar en pantalla.
- Caja de herramientas. Presentación y propiedades. Herramientas de formas. Propiedades. Herramienta Pincel y Lápiz. Uso y configuración. Herramienta Borrador, Borrador de fondos y borrador mágico.
- Modos de selección: marco elíptico y rectangular, herramienta mover.
- Guardar un documento.
- Formatos.
- Guardar imagen como .jpg

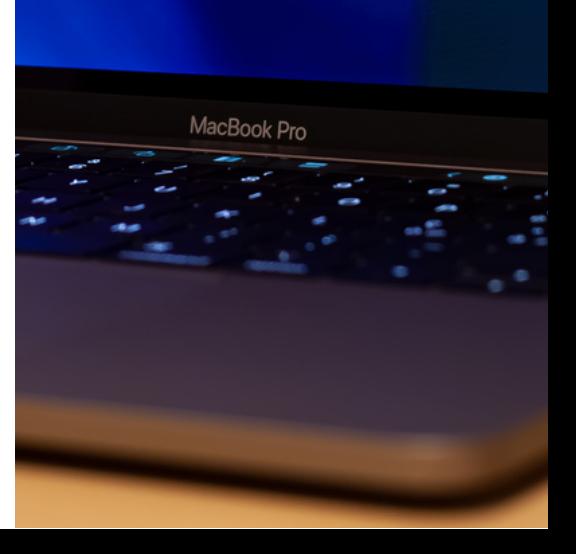

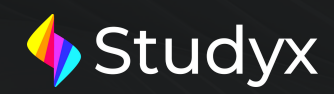

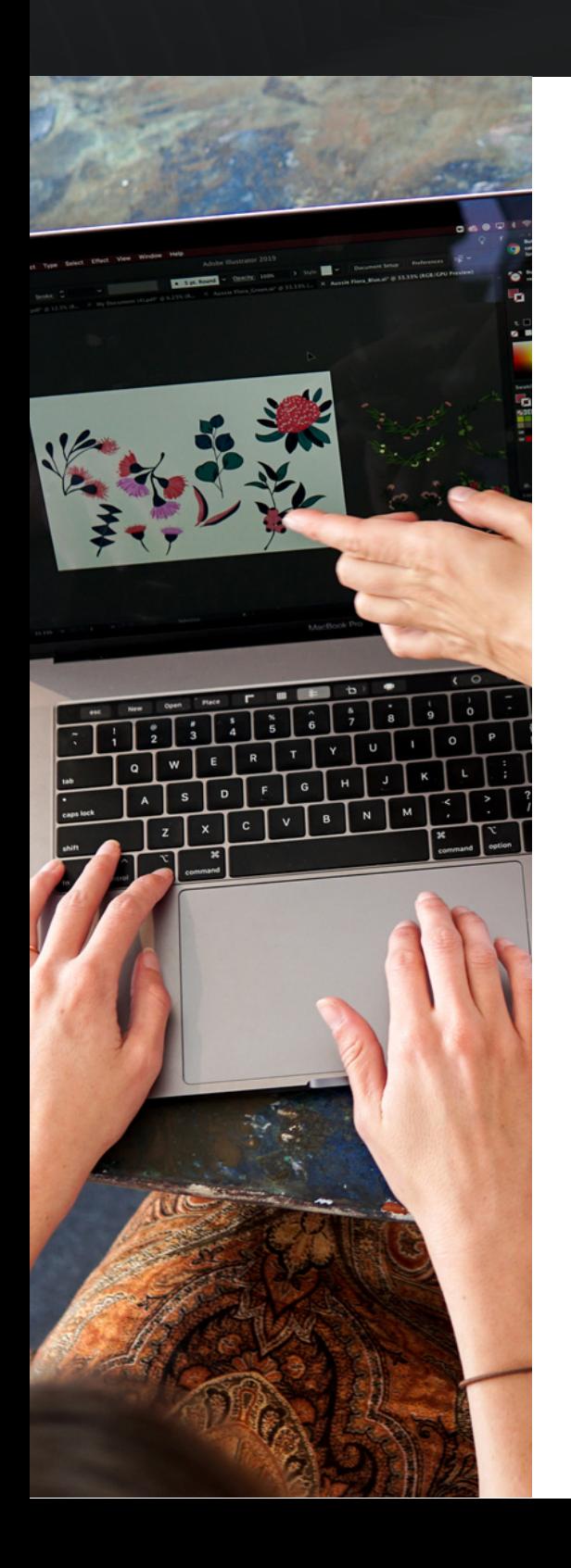

#### **Clase2:Trabajarconimágenes**

• Importar imágenes .jpg - .bmp - .gif etc. Transformar imagen. Tamaño de imagen y de lienzo. Herramientas de Mapa de bits. Desenfocar, enfocar y Dedo. Copiar y pegar imágenes. Corrección de selección. Herramientas de selección. Menú Selección. Marco elíptico y rectangular. Herramienta Lazo, Lazo Poligonal y Lazo Magnético. Varita mágica. Uso y configuración. Capas. Crear, eliminar, ocultar y bloquear capas. Nombrar Capas.

#### **Clase3:Modosdeimagen**

Concepto teórico de resoluciones. Mapa de bits, Escala de grises, Duotono, RGB, CMYK. Ajustes de color. Brillo y Contraste / Tono y Saturación / Ajustar Niveles / Equilibrio de color. Tono, Contraste y Color automático. Pintar un dibujo. Reglas y Cuadricula. Copiar, pegar y duplicar.

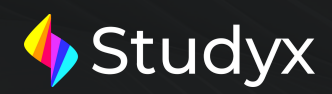

#### **Clase 4: Retoque fotográfico**

Herramienta Tampón de clonar. Uso y configuración. Herramienta Tampón de Motivo. Uso y configuración. Pincel Corrector Puntual y pincel corrector. Herramienta Pincel de ojos rojos. Filtros de efectos. Aplicación y configuración. Categorías de filtros: Desenfocar, Enfocar, Ruido, Interpretar, etc. Galería de efectos. Capas de efectos. Creación

#### **Clase5:Trabajarcontexto**

Escribir texto. Mover el texto dentro del lienzo. Escalar un texto. Ventana párrafo. Texto horizontal y vertical. Deformar un texto. Texto en máscara. Rasterizar un texto. Transformar y distorsionar.

#### **Clase6y7:Agrupar,desagrupar, organizar**

ü . Alinear, combinar, acoplar imagen. Concepto teórico de anatomía de libros y C.D – DVD. Trabajo práctico. Creación de Arte de tapa.

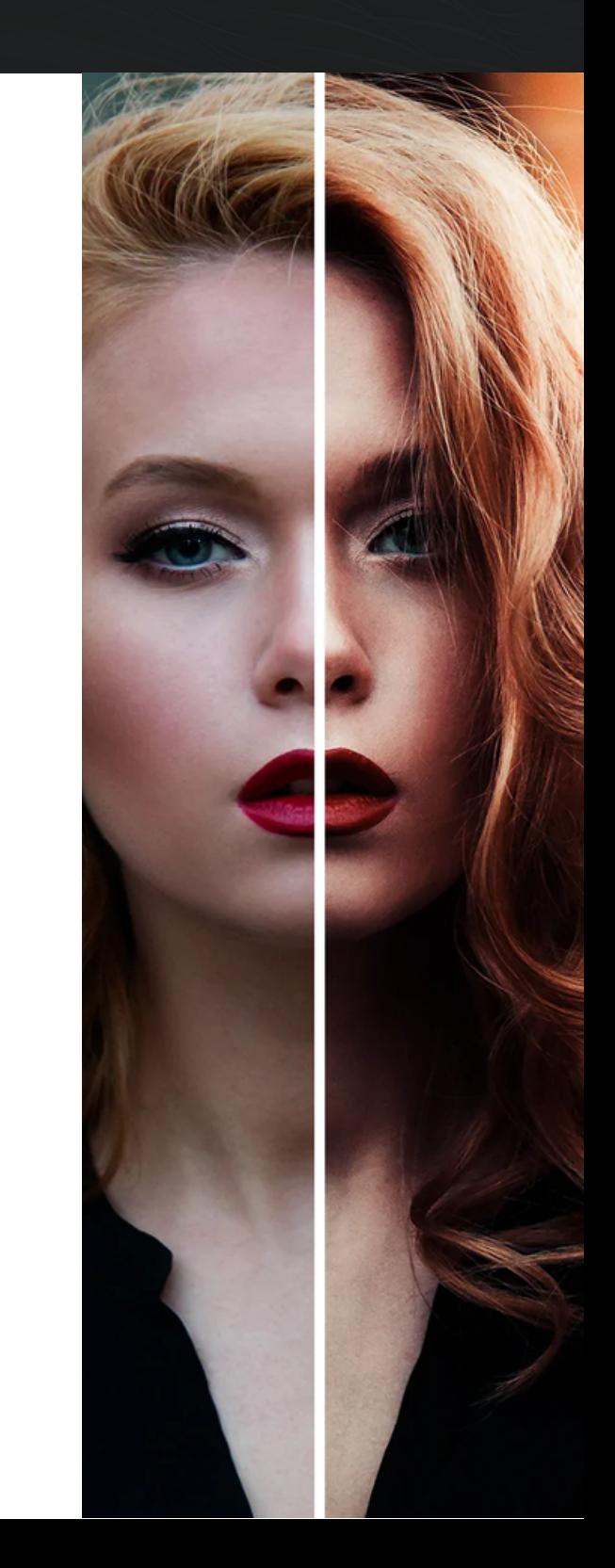

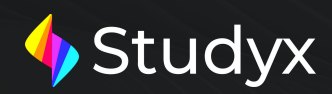

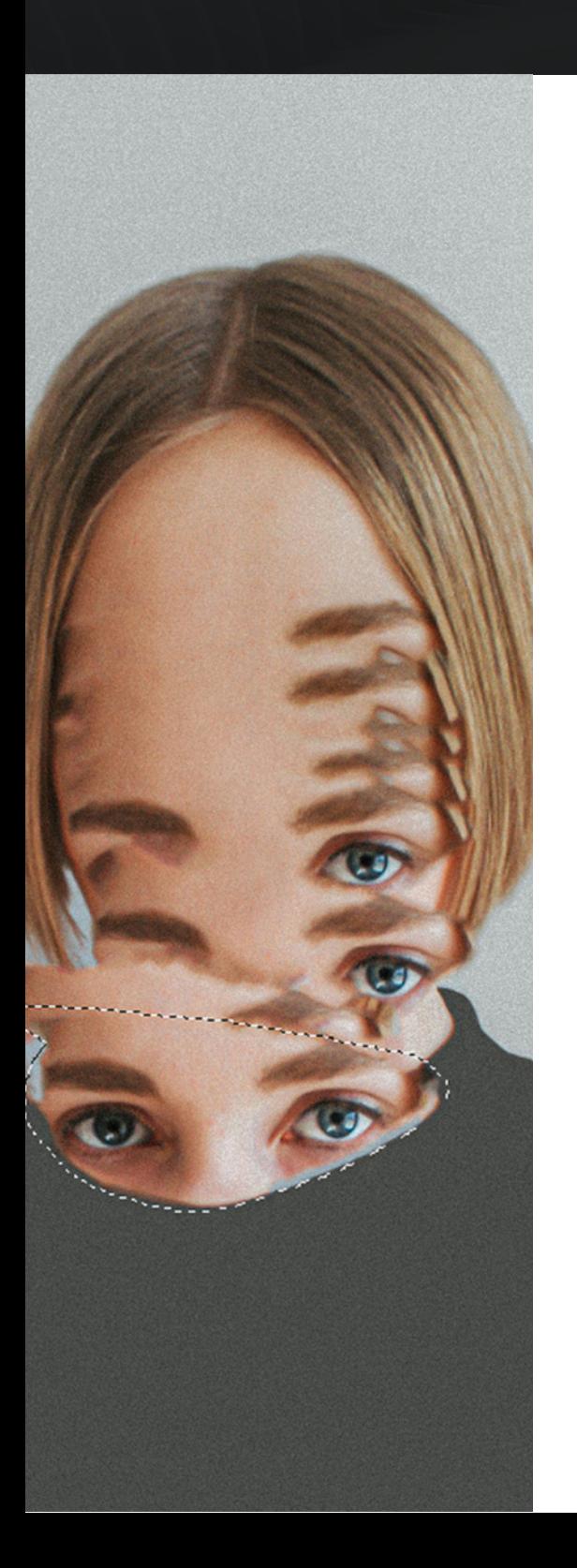

#### **Clase8:Optimizacióndeimágenes**

Optimizar imágenes de Photoshop para la web. Imprimir imagen. Opciones de impresión. Previsualización. Efectos Licuar. Molinete, Inflar, Desinflar, Congelar y descongelar máscara. Aplicación en imágenes.

#### **Clase9:Generandoefectos**

Crear una imagen antigua. Filtro Ruido; Destramar, Polvo y rascaduras, Reducir Ruido. Crear movimiento en imágenes. Filtro estilizar; Viento, Vendaval y trémulo. Aplicar iluminaciones en imágenes. Filtro Interpretar; Destellos y efectos de iluminación. Creación de fotomontajes. Transformaciones. Punto de fuga, Perspectiva y Distorsionar.

#### **Clase10:Herramientasdetransformación**

Escalar, Rotar, Sesgar, Distorsionar, Perspectiva, Deformar y Voltear. Transformación libre. Duplicar capas en distintos archivos. Añadir máscara. Uso y configuración. Herramienta Degradado. Estilos, configuración y aplicación.

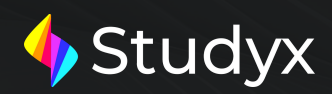

#### **Clase11: HerramientasdeVectores**

Herramienta Pluma, Pluma de forma libre, Añadir punto de ancla, Eliminar punto de ancla y Convertir punto de ancla. Propiedades de la pluma; Trazados, Capas de forma, Rellenar pixeles, Pluma y pluma libre. Creación de trazados, contornear trazados y eliminar trazados. Herramienta de Selección de trazado.

#### **Clase12: Imprimirunarchivo**

Opciones de impresión. Ajustar página y posición de la imagen. Tamaño de impresión. Botón hecho y botón imprimir.

#### **Clase13: Brushes**

Ventana pinceles. Configuración. Forma de la punta de pincel. Dinámica de forma, Dispersión, Textura, Pincel doble Dinámica de color, etc. Opacidad y flujo de Pincel. Instalar nuevos pinceles.

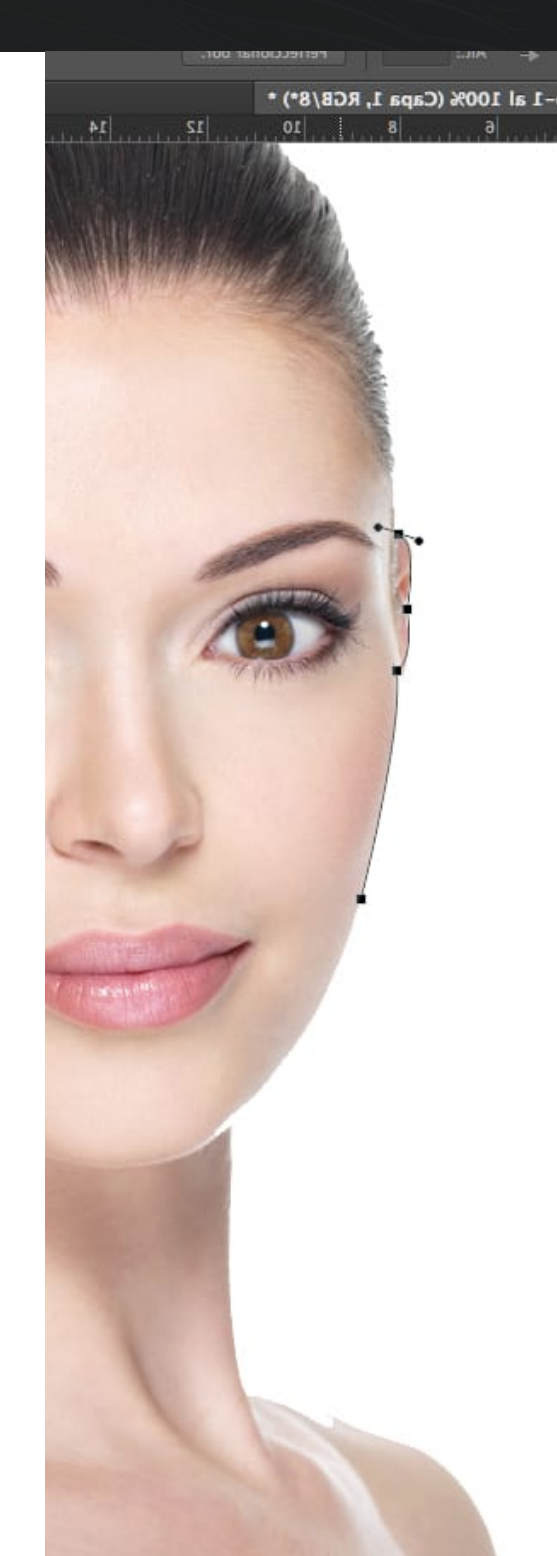

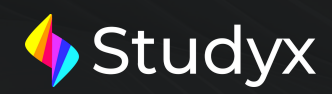

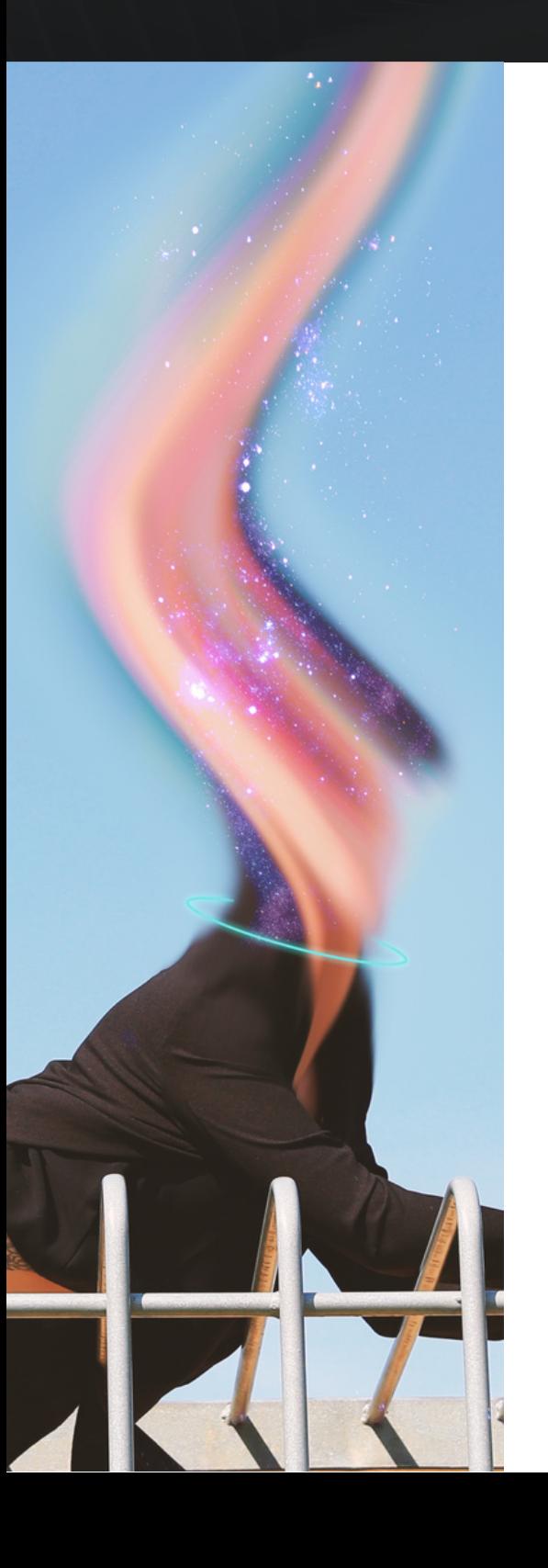

#### **Clase14:Teoríadegraficapublicitaria**

Ejemplos. Efectos en PhotoShop. Creación de efecto Hielo, Fuego Electricidad, luz de neón, madera, etc. Efectos para textos y formas.

#### **Clase15y16:**

Integración de los temas dados

#### **Trabajo Práctico Integrador**

Al finalizar todos estos temas, los alumnos recibirán un TP integrador, solicitando el uso de todas las herramientas explicadas en el módulo. Deberán aplicar también conceptos teóricos.

#### **Clase17:**

Examen Final

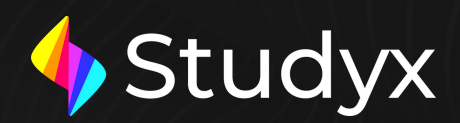

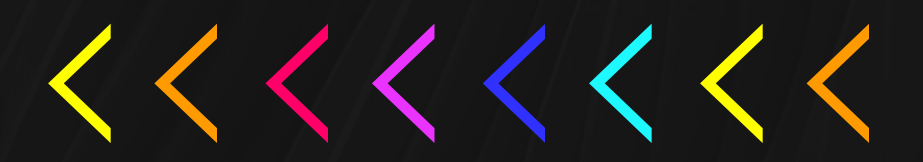

 $info@mystudyx.com$  | +1 (866) 217-7282

 $\Phi$ mystudyx.com

- instagram.com/studyxacademia  $\odot$
- facebook.com/Studyx-AcademiaŒ